FREE TECH SIGNS

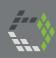

BLENDED LEARNING PACKAGE

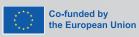

Funded by the European Union. Views and opinions expressed are however those of the author(s) only and do not necessarily reflect those of the European Union or the European Education and Culture Executive Agency (EACEA). Neither the European Union nor EACEA can be held responsible for them.

www.freetechnologysigns.eu

Handbook – Module 2 Online behaviour

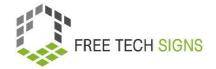

## Module 2 "Online behaviour"

## **Table of Content**

| Introduction to Handbook                         | 3  |
|--------------------------------------------------|----|
| Topic 2.1: Online Reserach                       | 5  |
| Training plan                                    | 5  |
| Vocabulary List                                  | g  |
| WORKSHEET "search topics"                        | 10 |
| WORKSHEET "search operator"                      | 11 |
| Assessment questions                             | 12 |
| Topic 2.2: Online Accessibility                  | 13 |
| Training plan                                    | 13 |
| Vocabulary list                                  | 17 |
| WORKSHEET "Online Accessibility"                 | 18 |
| WORKSHEET "4 principles of online accessibility" | 20 |
| WORKSHEET "criteria for accessibility"           | 21 |
| WORKSHEET "Web Designer"                         | 23 |
| Assessment questions                             | 24 |
| Module 2: Solutions assessment questions         | 25 |

© Free Technology Signs All rights reserved. Licenced to the European Union under conditions.

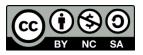

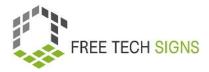

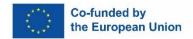

Funded by the European Union. Views and opinions expressed are however those of the author(s) only and do not necessarily reflect those of the European Union or the European Education and Culture Executive Agency (EACEA). Neither the European Union nor EACEA can be held responsible for them.

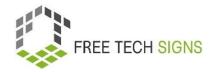

#### Introduction to Handbook

This document is part of the handbook developed for output 3 "Blended learning training package" of the Free Technology Signs Project.

For more information about the project visit: <a href="https://freetechnologysigns.eu/">https://freetechnologysigns.eu/</a>

The handbook consists of 4 documents each covering one of the following modules and topics:

#### **Module 1: office applications**

Topic 1.1: word processing programmes

Topic 1.2: spreadsheet programmes

Topic 1.3: presentation programmes

#### Module 2: online behaviour

Topic 2.1: online research

Topic 2.2:online accessibility

#### Module 3: digital media content

Topic 3.1: video production

Topic 3.2: graphics

Topic 3.3: social media

#### Module 4: legal & services

Topic 4.1: cloud services

Topic 4.2: GDPR

In this handbook you will find a training plan, worksheets for learners and assessment questions for each of the topics covered in the module.

We advise you to check out the following other project outputs to be able to fully implement the training plan:

Curriculum

available for download at:

https://freetechnologysigns.eu/material/FTS Curriculum EN.pdf

• Videos covering each topic:

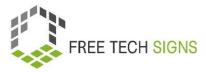

Available to watch at: https://freetechnologysigns.eu/results/#output2

Vocabulary list

available to use at: <a href="https://freetechnologysigns.eu/vocabulary/">https://freetechnologysigns.eu/vocabulary/</a>

• Plain texts for all topics with accompanying pictures:

Available for download at: <a href="https://freetechnologysigns.eu/l02/Plain\_Language\_EN.pdf">https://freetechnologysigns.eu/l02/Plain\_Language\_EN.pdf</a>

• Presentation to use when implementing the training:

available for download at:

Module 1: <a href="https://freetechnologysigns.eu/material/FTS">https://freetechnologysigns.eu/material/FTS</a> presentation M1 EN.pdf

Module 2: https://freetechnologysigns.eu/material/FTS presentation M2 EN.pdf

Module 3: <a href="https://freetechnologysigns.eu/material/FTS">https://freetechnologysigns.eu/material/FTS</a> presentation M3 EN.pdf

Module 4: https://freetechnologysigns.eu/material/FTS presentation M4 EN.pdf

Training plans for other modules:

available for download at:

Module 1: <a href="https://freetechnologysigns.eu/material/FTS">https://freetechnologysigns.eu/material/FTS</a> handbook M1 EN.pdf

Module 2: https://freetechnologysigns.eu/material/FTS handbook M2 EN.pdf

Module 3: <a href="https://freetechnologysigns.eu/material/FTS">https://freetechnologysigns.eu/material/FTS</a> handbook M3 EN.pdf

Module 4: <a href="https://freetechnologysigns.eu/material/FTS">https://freetechnologysigns.eu/material/FTS</a> handbook M4 EN.pdf

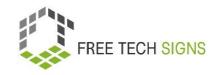

## Topic 2.1: Online Research

# Training plan

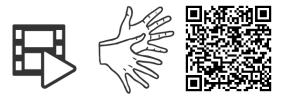

https://tools.equalizent.eu/files/play/0/-1/b9b2e1ca-bcd1-4a77-aa9c-1fe6343bad70

|         |                                     |             | <b>P</b>                   | ( ) ( ) ( ) ( ) ( ) ( ) ( ) ( ) ( ) ( ) |
|---------|-------------------------------------|-------------|----------------------------|-----------------------------------------|
| Time    | Activity (keywords only)            | Methodology | Media and materials        | Comments                                |
| 10      | Warm-up: Quick research             | Class       | Technical devices such as  | Feel free to adapt the                  |
| minutes | Giving following task for learners: |             | tablets, mobile phones, or | time or questions as                    |
|         | "What are the most endangered       |             | computers with online      | needed to match the                     |
|         | animals?                            |             | access                     | level and abilities of the              |
|         | You have 1 Minute!"                 |             |                            | students. The main goal                 |
|         |                                     |             | Whiteboard or online       | is to observe their                     |
|         | Afterwards ask learners. e.g.:      |             | whiteboard                 | everyday search                         |
|         | "What information did you find?"    |             |                            | behaviour and                           |
|         |                                     |             |                            | encourage them to use                   |

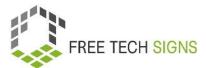

|         | "How did you find the information?" |       |       | typical search          |
|---------|-------------------------------------|-------|-------|-------------------------|
|         | "What internet websites do you use  |       |       | strategies they would   |
|         | for online searches?"               |       |       | employ in real-life     |
|         |                                     |       |       | situations. Afterwards, |
|         | Summary by trainer on a mind-map    |       |       | the results are taken   |
|         |                                     |       |       | for further analysing.  |
| 20      | Video + Vocabulary                  | Class | Video | Provide explanations    |
| minutes | Watch the video.                    |       |       | and clarifications for  |
|         | The trainer asks: "What was         |       |       | the terms if needed     |
|         | important for online search?"       |       |       |                         |
|         | Watch the video again. Stop after   |       |       | For accessing           |
|         | each scene. Ask more questions to   |       |       | definitions students    |
|         | clarify the topics of each scene.   |       |       | and trainers can refer  |
|         |                                     |       |       | to the FTS website.     |
| 15      | Activity 1: Search Online           | Class |       | Use the question of the |
| minutes |                                     |       |       | warm-up activity as an  |
|         | Teacher evaluates together with     |       |       | example.                |
|         | class and sets step by step the     |       |       |                         |
|         | search for the most endangered      |       |       | Introduce students to   |
|         | animals.                            |       |       | popular search engines  |
|         |                                     |       |       | like Google or Bing.    |
|         | Search engines?                     |       |       | Teach them how to       |

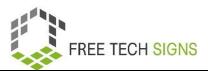

|         | Search terms?                         |                       |                        | perform basic searches  |
|---------|---------------------------------------|-----------------------|------------------------|-------------------------|
|         | Relevant information?                 |                       |                        | effectively.            |
|         | Trustworthy sources?                  |                       |                        |                         |
|         | Up-to-date information?               |                       |                        | Encourage students to   |
|         |                                       |                       |                        | brainstorm specific and |
|         |                                       |                       |                        | accurate keywords       |
|         |                                       |                       |                        | related to endangered   |
|         |                                       |                       |                        | animals for more        |
|         |                                       |                       |                        | focused search results. |
|         |                                       |                       |                        |                         |
|         |                                       |                       |                        | Do ask if the           |
|         |                                       |                       |                        | informations are        |
|         |                                       |                       |                        | relevant, trustworthy   |
|         |                                       |                       |                        | and up-to-date and      |
|         |                                       |                       |                        | how to check.           |
| 25      | Exercise 1: Online Searching          | Individual or partner | Handy/Tablet/Laptop/PC | Questions can be taken  |
| minutes | Learners complete the questions of    | work                  | for every participant  | from the worksheet      |
|         | exercise 1 and verify the credibility | Assignment            |                        | and adapted based on    |
|         | and currency of the results.          | Practical exercise    | Worksheet "Search      | interests and           |
|         |                                       |                       | topics"                | proficiency level.      |
|         |                                       |                       |                        |                         |

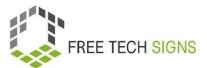

| The results will be presented in the |                                                                                                    | Shared Documents for                                                                                                    | Questions can be used                                                                                                    |
|--------------------------------------|----------------------------------------------------------------------------------------------------|----------------------------------------------------------------------------------------------------|----------------------------------------------------------------------------------------------------|
| plenum (classroom setting or group   |                                                                                                    | results                                                                                                    | all together or                                                                                                    |
| discussion).                         |                                                                                                    |                                                                                                    | distributed based on                                                                                                    |
|                                      |                                                                                                    |                                                                                                    | the available time and                                                                                                    |
|                                      |                                                                                                    |                                                                                                    | proficiency level.                                                                                                    |
|                                      |                                                                                                    |                                                                                                    |                                                                                                    |
|                                      |                                                                                                    |                                                                                                    | Check the results                                                                                                    |
|                                      |                                                                                                    |                                                                                                    | beforehand.                                                                                                    |
| Activity 2: Search Terms             | Class                                                                                                    |                                                                                                    | All or selected                                                                                                    |
| Trainer shows different search terms |                                                                                                    |                                                                                                    | examples from                                                                                                    |
| to find specific results             |                                                                                                    |                                                                                                    | Worksheet Exercise 2                                                                                                    |
|                                      |                                                                                                    |                                                                                                    | can be used.                                                                                                    |
| Exercise 2: Search Terms             | Individual work                                                                                                    | Handy/Tablet/Laptop/PC                                                                                                    |                                                                                                    |
| Learners complete the exercise 2     | Assignment                                                                                                    | for every participant                                                                                                    |                                                                                                    |
| and presents the results             | Practical exercise                                                                                                    |                                                                                                    |                                                                                                    |
|                                      |                                                                                                    | Worksheet "Exercise 2"                                                                                                    |                                                                                                    |
| Activity 3: Search pictures          | Class                                                                                                    |                                                                                                    | Use the task of image                                                                                                    |
| Trainer explains the Creative        |                                                                                                    |                                                                                                    | search of Worksheet                                                                                                    |
| Common Licence and shows             |                                                                                                    |                                                                                                    | Exercise 2 (endangered                                                                                                    |
| technique on how to find CC          |                                                                                                    |                                                                                                    | animal or another self-                                                                                                    |
| Licence-free pictures                |                                                                                                    |                                                                                                    | chosen topic) as                                                                                                    |
|                                      |                                                                                                    |                                                                                                    | transition to the topic                                                                                                    |
|                                      | plenum (classroom setting or group discussion).  Activity 2: Search Terms Trainer shows different search terms to find specific results  Exercise 2: Search Terms Learners complete the exercise 2 and presents the results  Activity 3: Search pictures Trainer explains the Creative Common Licence and shows technique on how to find CC | plenum (classroom setting or group discussion).  Activity 2: Search Terms Trainer shows different search terms to find specific results  Exercise 2: Search Terms Learners complete the exercise 2 and presents the results  Practical exercise  Activity 3: Search pictures Trainer explains the Creative Common Licence and shows technique on how to find CC | plenum (classroom setting or group discussion).  Activity 2: Search Terms Trainer shows different search terms to find specific results  Exercise 2: Search Terms Learners complete the exercise 2 and presents the results  Practical exercise  Activity 3: Search pictures Trainer explains the Creative Common Licence and shows technique on how to find CC |

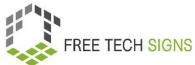

| Exercice 3: Search picture            | Group work                                                                                                    | Laptop/PC for every                                                                                                    | Other topics suitable                                                                                                    |
|---------------------------------------|----------------------------------------------------------------------------------------------------|----------------------------------------------------------------------------------------------------|----------------------------------------------------------------------------------------------------|
| Each group or person should           | Digital training                                                                                                    | participant                                                                                                    | for the class and                                                                                                    |
| compile a collection of at least five | Practical training                                                                                                    |                                                                                                    | interests can be                                                                                                    |
| copyright-free images relevant to     | Assignment                                                                                                    |                                                                                                    | chosen.                                                                                                    |
| their given topic.                    |                                                                                                    |                                                                                                    |                                                                                                    |
|                                       |                                                                                                    |                                                                                                    |                                                                                                    |
| They present each result in a ppt.    |                                                                                                    |                                                                                                    |                                                                                                    |
| Sum up                                | Class                                                                                                    |                                                                                                    | self-evaluation forms                                                                                                    |
| The teacher interviews the students   |                                                                                                    |                                                                                                    | can be online                                                                                                    |
| about what they have learned today    |                                                                                                    |                                                                                                    | assignment or as a                                                                                                    |
| and distributes the self-evaluation   |                                                                                                    |                                                                                                    | paper                                                                                                    |
| forms                                 |                                                                                                    |                                                                                                    |                                                                                                    |
|                                       | Each group or person should compile a collection of at least five copyright-free images relevant to their given topic.  They present each result in a ppt.  Sum up The teacher interviews the students about what they have learned today and distributes the self-evaluation | Each group or person should  compile a collection of at least five copyright-free images relevant to their given topic.  They present each result in a ppt.  Sum up The teacher interviews the students about what they have learned today and distributes the self-evaluation  Digital training Practical training Assignment  Class | Each group or person should compile a collection of at least five copyright-free images relevant to their given topic.  They present each result in a ppt.  Sum up The teacher interviews the students about what they have learned today and distributes the self-evaluation  Digital training Practical training Assignment  Class |

## **Vocabulary List**

For the following words you can find a video with the sign, an explanation in plain written language and an accompanying picture in the vocabulary section of the Free Tech Signs website (<a href="https://freetechnologysigns.eu/vocabulary/">https://freetechnologysigns.eu/vocabulary/</a>)

- company/publishing details
- copy right
- search engine
- search term
- sources

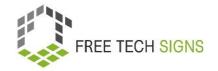

## WORKSHEET "search topics"

#### Practice Sheet for the Learner

Module: M2 - online behaviour

**Topic:** 2.1 word processing programmes

**Exercise:** 

**Duration: 25 minutes** 

#### **Exercise 1: Online Searching**

#### Instructions:

1. Form pairs with your classmates.

- 2. Each group will be given a list of search tasks to complete. You can use any search engine of your choice (e.g., Google, Bing, or DuckDuckGo).
- 3. Remember to use critical thinking and evaluate the credibility of the sources you find.
- 4. Copy your search queries and the URLs of the pages you find the information on.
- 5. Be prepared to present your findings to the class after the exercise.

#### Search Task (easier):

- 1. What is the name of the tallest mountain in the world, and in which country is it located?
- 2. What is the largest bone in the human body?
- 3. How many planets are there in our solar system, and list them in the correct order?

#### Search Task (complex)

- 4. What are significant events that occurred in the last century? Name three events and the year they happened.
- 5. What are the environmental issues impacting our world? Give two examples.
- 6. Find three dishes from different countries.

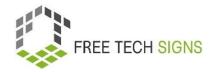

## WORKSHEET "search operator"

#### Practice Sheet for the Learner

Module: M2 – online behaviour

Topic: 2.2 online research

Exercise: search operator

**Duration:** 25 minutes

#### **Exercise 2: Search Tasks**

| Operator  | What it does?                                          | Example                 |
|-----------|--------------------------------------------------------|-------------------------|
| u n       | Search for results that mention the exact phrases      | "The Lord of the rings" |
| OR        | Search for results related to X or Y.                  | cats OR dogs            |
| AND       | Search for results related to X and Y.                 | Cats AND Dogs           |
| -         | Search for results that don't mention a word or phrase | Sport -Football         |
| define:   | Search for the definition of a word or phrase.         | define:environment      |
| filetype: | Search for particular types of files (e.g., PDF).      | apple filetype:pdf      |
| site:     | Search for results from a particular website.          | site:news.com           |
| *         | Wildcard for a word or a phrase                        | run*                    |

#### **Instructions:**

- 1. Use the provided search operators and techniques to find the answers to the tasks.
- 2. Copy your search queries and the URLs of the pages you find the information on.
- 3. Be prepared to present your findings to the class after the exercise.

#### **Search Tasks:**

- 1. Find information about two famous scientists and their inventions.
- 2. Find a PDF document about the solar system using the "filetype" operator.
- 3. Search for the definition of "photosynthesis".
- 4. Use the site search to find information about the Great Wall of China on the website "history.com."
- 5. Use a wildcard to find information about different species of "whales."
- 6. Search for pictures of the most endangered animals using an image search.

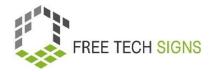

## Assessment questions

Module: M2 – online behaviour

Topic: 2.1 online research

Question: What should be considered during online research?

- a. Using only a single source for information
- b. Ignoring the credibility of websites
- c. Verifying information from multiple reputable sources
- d. Avoiding critical thinking when evaluating sources

Please rate how you feel about the following statement:

I know the basics of formatting a text document and feel confident to create a business letter or a CV in a word processing programme.

| (00) | (00) | (00) | (00)       |
|------|------|------|------------|
|      |      |      | $\bigcirc$ |

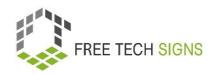

## Topic 2.2: Online Accessibility

# Training plan

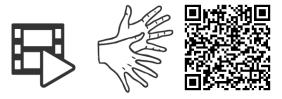

https://tools.equalizent.eu/files/play/0/-1/49fe5db0-3618-4b91-a7f2-fd359e514df4

|         |                                     |             | <b>P</b>             | ( )   ( )   ( )   ( )   ( )   ( )   ( )   ( )   ( )   ( )   ( )   ( )   ( )   ( )   ( )   ( )   ( )   ( )   ( )   ( )   ( )   ( )   ( )   ( )   ( )   ( )   ( )   ( )   ( )   ( )   ( )   ( )   ( )   ( )   ( )   ( )   ( )   ( )   ( )   ( )   ( )   ( )   ( )   ( )   ( )   ( )   ( )   ( )   ( )   ( )   ( )   ( )   ( )   ( )   ( )   ( )   ( )   ( )   ( )   ( )   ( )   ( )   ( )   ( )   ( )   ( )   ( )   ( )   ( )   ( )   ( )   ( )   ( )   ( )   ( )   ( )   ( )   ( )   ( )   ( )   ( )   ( )   ( )   ( )   ( )   ( )   ( )   ( )   ( )   ( )   ( )   ( )   ( )   ( )   ( )   ( )   ( )   ( )   ( )   ( )   ( )   ( )   ( )   ( )   ( )   ( )   ( )   ( )   ( )   ( )   ( )   ( )   ( )   ( )   ( )   ( )   ( )   ( )   ( )   ( )   ( )   ( )   ( )   ( )   ( )   ( )   ( )   ( )   ( )   ( )   ( )   ( )   ( )   ( )   ( )   ( )   ( )   ( )   ( )   ( )   ( )   ( )   ( )   ( )   ( )   ( )   ( )   ( )   ( )   ( )   ( )   ( )   ( )   ( )   ( )   ( )   ( )   ( )   ( )   ( )   ( )   ( )   ( )   ( )   ( )   ( )   ( )   ( )   ( )   ( )   ( )   ( )   ( )   ( )   ( )   ( )   ( )   ( )   ( )   ( )   ( )   ( )   ( )   ( )   ( )   ( )   ( )   ( )   ( )   ( )   ( )   ( )   ( )   ( )   ( )   ( )   ( )   ( )   ( )   ( )   ( )   ( )   ( )   ( )   ( )   ( )   ( )   ( )   ( )   ( )   ( )   ( )   ( )   ( )   ( )   ( )   ( )   ( )   ( )   ( )   ( )   ( )   ( )   ( )   ( )   ( )   ( )   ( )   ( )   ( )   ( )   ( )   ( )   ( )   ( )   ( )   ( )   ( )   ( )   ( )   ( )   ( )   ( )   ( )   ( )   ( )   ( )   ( )   ( )   ( )   ( )   ( )   ( )   ( )   ( )   ( )   ( )   ( )   ( )   ( )   ( )   ( )   ( )   ( )   ( )   ( )   ( )   ( )   ( )   ( )   ( )   ( )   ( )   ( )   ( )   ( )   ( )   ( )   ( )   ( )   ( )   ( )   ( )   ( )   ( )   ( )   ( )   ( )   ( )   ( )   ( )   ( )   ( )   ( )   ( )   ( )   ( )   ( )   ( )   ( )   ( )   ( )   ( )   ( )   ( )   ( )   ( )   ( )   ( )   ( )   ( )   ( )   ( )   ( )   ( )   ( )   ( )   ( )   ( )   ( )   ( )   ( )   ( )   ( )   ( )   ( )   ( )   ( )   ( )   ( )   ( )   ( )   ( )   ( )   ( )   ( )   ( )   ( )   ( )   ( )   ( ) |
|---------|-------------------------------------|-------------|----------------------|----------------------------------------------------------------------------------------------------|
| Time    | Activity (keywords only)            | Methodology | Media and materials  | Comments                                                                                                    |
| 15      | Warm-up                             | Class       | Whiteboard or online | If there are few                                                                                                    |
| minutes | Teacher asks if the students can    |             | whiteboard           | responses, then provide                                                                                                    |
|         | access all information on the       |             |                      | specific examples like                                                                                                    |
|         | internet without any problems or if |             |                      | social media platforms                                                                                                    |
|         | they also encounter barriers.       |             |                      | such as Instagram, or                                                                                                    |
|         |                                     |             |                      | Youtube, or news                                                                                                    |
|         | Optional additional Question:       |             |                      | websites.                                                                                                    |
|         | What strategies do you use to       |             |                      |                                                                                                    |
|         | overcome barriers?                  |             |                      | Optional Question for                                                                                                    |
|         |                                     |             |                      | further discussion                                                                                                    |

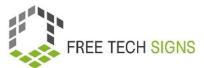

| _       |                                      |                 |                        |                          |
|---------|--------------------------------------|-----------------|------------------------|--------------------------|
|         | Do you know other people or          |                 |                        |                          |
|         | groups who have problems with        |                 |                        |                          |
|         | accessing information?               |                 |                        |                          |
| 30      | Video                                | Class           | Video                  | Explain and clarify the  |
| minutes | Everybody rewatches the video        |                 |                        | terms if needed          |
|         | together. The trainer pauses the     |                 |                        |                          |
|         | video after each scene.              |                 |                        |                          |
|         |                                      |                 |                        |                          |
| 30      | Activity 1: Online Accessibility     | Group Work      | Worksheet Online       | Depending on the class   |
| Minutes | The teacher instructs the students   | Assignment      | accessibility          | level, the teacher can   |
|         | to discuss in groups ideas and       |                 |                        | include all or some      |
|         | measures for implementing            |                 |                        | types of disabilities in |
|         | accessibility, e.g. the Deaf, Blind, |                 |                        | the lesson. The teacher  |
|         | and other disabilities. They are     |                 |                        | initially suggests       |
|         | encouraged to gather various         |                 |                        | focusing on the          |
|         | examples during the discussion.      |                 |                        | perspective of Deaf and  |
|         |                                      |                 |                        | hard of hearing          |
|         |                                      |                 |                        | individuals and later    |
|         |                                      |                 |                        | including other forms of |
|         |                                      |                 |                        | disabilities.            |
| 20 min  | Activity 2: 4 WCAG - principles of   | Class           | Worksheet "principles" | Examples from the first  |
|         | online accessibility                 | Individual work |                        | task can be used to      |
|         |                                      |                 |                        |                          |

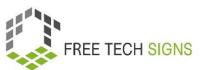

|         | The teacher discusses the examples    |                     |                         | inform the criteria for  |
|---------|---------------------------------------|---------------------|-------------------------|--------------------------|
|         | and various criteria of an accessible |                     |                         | an accessible website.   |
|         | website                               |                     |                         |                          |
|         |                                       |                     |                         | The Students can also    |
|         | The students practice which term      |                     |                         | give own examples        |
|         | matches with its corresponding        |                     |                         |                          |
|         | category using the Worksheet          |                     |                         |                          |
|         | principles.                           |                     |                         |                          |
| 30      | Exercise 2: Check List                | Class               | Iphone/Tablet/Laptop/PC | Students can choose      |
| minutes | Teacher assigns the task of checking  | Group Work          | for every participant   | their own website, or    |
|         | selected website for accessibility    | Assignment          | Worksheet "criteria for | websites can be          |
|         | criteria,                             | Practical Worksheet | accessibility           | suggested, such as well- |
|         | if they are accessible.               | exercise 2          |                         | known news sites, their  |
|         |                                       |                     |                         | own institution's        |
|         | They also can rate the Website of     |                     |                         | homepage or also apps    |
|         | the accessibility                     |                     |                         | can be suggested.        |
| 40      | Activity 3: Improving Websites        | Class               | Iphone/Tablet/Laptop/PC | Students can use the     |
| minutes | The teacher assigns the students to   | Group Work          | for every participant   | website from the         |
|         | create or improve a homepage with     | Assignment          | Or Flipcharts           | previous exercise to     |
|         | a focus on accessibility, encouraging | Practical Worksheet | Worksheet "Web          | work on improving it, or |
|         | them to be creative in the process.   | exercise 3          | Designer"               | they can choose to       |
|         |                                       | pairs               |                         | work on a project to     |

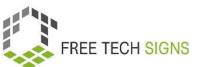

|         | The students shows their ideas and | enhance their own       |
|---------|------------------------------------|-------------------------|
|         | how to imply them                  | school/institute        |
|         |                                    | homepage.               |
|         |                                    |                         |
|         |                                    | The presentation can be |
|         |                                    | as a PowerPoint or      |
|         |                                    | using flipcharts        |
| 10      | Sum Up                             | self-evaluation forms   |
| minutes |                                    | can be online           |
|         |                                    | assignment or as a      |
|         |                                    | paper                   |

# FREE TECH SIGNS

## Vocabulary list

For the following words you can find a video with the sign, an explanation in plain written language and an accompanying picture in the vocabulary section of the Free Tech Signs website (<a href="https://freetechnologysigns.eu/vocabulary/">https://freetechnologysigns.eu/vocabulary/</a>)

- accessibility
- adaptable
- assistive technology
- bandwith
- conformity
- input modes
- navigate
- user interface
- WCAG
- website host

## WORKSHEET "Online Accessibility"

#### Practice Sheet for the Learner

Module: M2 - online behaviour

**Topic:** 2.2 online accessibility

**Exercise:** online accessibility

**Duration:** 25 minutes

Discuss how the internet can be both helpful and challenging for people with different disabilities. We will focus on four types of disabilities: physical disabilities, psychosocial disabilities, intellectual disabilities, and sensory disabilities like Deafness or Blindness. Please share your presents in the class.

#### 1. Deaf Perspective:

- Think about how the internet can assist Deaf people in communication, education or entertainment?
- Share examples of online tools or resources.
- What problems might Deaf people face when trying to use the internet for information and services?

#### 2. Physical Disabilities (e.g., People in Wheelchair):

- Discuss how the internet can benefit people with physical disabilities in terms of accessibility.
- Find examples of websites or apps that accommodate their needs.
- What problems might people with physical disabilities face when trying to use the internet for information and services?

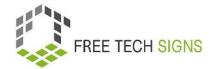

#### 3. Psychosocial Disabilities:

- Explore how the internet can be a helpful platform for mental health support, connecting with others, or accessing resources.
- What problems might people with mental health support face when trying to use the internet for information and services?

#### 4. Intellectual Disabilities

- Consider how the internet can provide educational resources and activities for people with intellectual disabilities.
- Identify websites or platforms that offer accessible learning tools.
- What problems might people with intellectual disabilities face when trying to use the internet for information and services?

#### 5. Sensory Disabilities (Blindness):

- Discuss how the internet can be challenging for people with visual impairments.
- Find examples of websites or technologies that cater to Blind individuals' needs.
- What problems might blind people face when trying to use the internet for information and services?

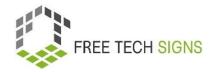

# WORKSHEET "4 principles of online accessibility"

#### **Practice Sheet for the Learner**

Module: M2 – online behaviour

Topic: 2.2 online accessibility

Exercise: 4 principles of online accessibility

**Duration:** 10 minutes

Connect each point to the correct category on the right.

| Adding descriptions (alt text) to images so that people  |  |
|----------------------------------------------------------|--|
| who can't see them can understand what they are.         |  |
| Allowing enough time for users to read and interact      |  |
| with content, especially for those who need more time    |  |
| to process information.                                  |  |
| Building the website using standard methods to make it   |  |
| look right on various browsers and devices               |  |
| Providing helpful error messages and suggestions when    |  |
| you fill out forms                                       |  |
| Making sure you can use the website with just a          |  |
| keyboard, as some people can't use a mouse               |  |
| Including captions or subtitles in videos so that people |  |
| who are deaf or hard of hearing can follow the audio.    |  |
| Using clear and simple language to explain things so     |  |
| that everyone can understand.                            |  |
| Testing the website with different tools to make sure it |  |
| works for people with disabilities.                      |  |

#### **Perceivable**

Content that you can see and understand:

#### Operable

Components that you can interact with

#### **Understandable**

Content and interface that is easy to understand

#### **Robust**

Content that works well on different devices

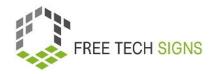

## WORKSHEET "criteria for accessibility"

#### Practice Sheet for the Learner

Module: M2 – online behaviour

Topic: 2.2 online accessibility

Exercise: food and drink list

**Duration:** 30 minutes

#### Exercise 2: " Criteria for accessibility"

You examine a website for its accessibility and determine which level of the WCAG guidelines it adheres to.

#### Instructions:

- 1. Choose a website of your choice from the internet to evaluate its accessibility.
- 2. Carefully examine the website and focus on the following points. You can add comments indicating whether the aspects are fulfilled:
- 3. You can also include your own observations.

| Topic            | Explanation                                    | Comments: |
|------------------|------------------------------------------------|-----------|
| Clear Navigation | Design a clear and consistent navigation       |           |
|                  | structure to help users easily find            |           |
| Captions and     | Provide captions for videos and audio content, |           |
| Transcripts      | and offer transcripts for audio-only content   |           |
| Sign Language    | Provide sign language interpretation for video |           |
| Interpretation   | content.                                       |           |

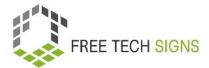

| Readable Font and    | Use readable fonts and ensure sufficient color   |  |  |  |
|----------------------|--------------------------------------------------|--|--|--|
| Color Contrast       | contrast between text and background             |  |  |  |
| Form Accessibility   | Create accessible forms with proper labels and   |  |  |  |
|                      | instructions for screen readers                  |  |  |  |
| Alternative Text for | Ensure that all images have descriptive alt text |  |  |  |
| pictures             | to provide context for users with visual         |  |  |  |
|                      | impairments                                      |  |  |  |
| Other Observation:   |                                                  |  |  |  |
|                      |                                                  |  |  |  |
|                      |                                                  |  |  |  |
|                      |                                                  |  |  |  |
|                      |                                                  |  |  |  |
|                      |                                                  |  |  |  |
|                      |                                                  |  |  |  |
|                      |                                                  |  |  |  |
|                      |                                                  |  |  |  |

## Based on your examination, indicate which level of the WCAG guidelines the website meets:

| Level A:                        | Level AA                        | Level AAA:                      |
|---------------------------------|---------------------------------|---------------------------------|
| The website fulfills some basic | The website satisfies a more    | The website adheres to the      |
| accessibility requirements, but | comprehensive range of          | highest accessibility standards |
| there is room for improvement.  | accessibility requirements and  | and offers an exceptionally     |
|                                 | is accessible to a broader user | accessible user experience.     |
|                                 | group.                          |                                 |

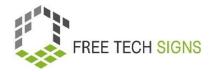

## WORKSHEET "Web Designer"

#### Practice Sheet for the Learner

Module: M2 online behaviour

Topic: 2.2 online accessibility

**Exercise:** 

Duration: 25 min

#### **Improving Website Accessibility**

You will work on making a website more accessible to all users, including those with disabilities. Your goal is to enhance usability and ensure everyone can access and navigate the website effectively.

#### 1. Website Selection

Choose a school website (it could be your school's website or any other educational institution's website) to work on for this task.

#### 2. Accessibility Evaluation

Thoroughly examine the website to identify areas that need improvement in terms of accessibility.

#### 3. Make a List of Improvements

Create a list of specific improvements needed.

#### 4. Present Your Work:

Prepare a presentation to showcase the improvements you have made to the website's accessibility.

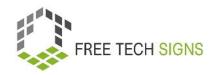

## Assessment questions

**Module:** M2 online behaviour **Topic:** 2.2 online accessibility

Question: What is NOT a key principle of online accessibility?

- a. Operable
- b. Understandable
- c. Perceivable
- d. Visually
- e. Robust

Please rate how you feel about the following statement:

I know the basic functions of spreadsheet programmes and feel confident to use them.

|   |       | (00) | (00) |
|---|-------|------|------|
|   | ((00) | (99) | (00) |
|   |       |      |      |
| _ |       | •    |      |

## Module 2: Solutions assessment questions

#### **Topic 1: Online Research**

Question: What should be considered during online research?

- a. Using only a single source for information
- b. Ignoring the credibility of websites

#### c. Verifying information from multiple reputable sources

d. Avoiding critical thinking when evaluating sources

Please rate how you feel about the following statement:

I can use different search technique to find the information I need online.

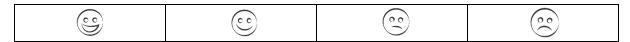

#### **Topic 2: Online accessibility**

Question: What is NOT a key principle of online accessibility?

- a. Operable
- b. Understandable
- c. Perceivable
- d. Visually
- e. Robust

Please rate how you feel about the following statement:

I can check websites to see if they follow the rules for making content easy to see, use, understand, and work on different devices and tools.

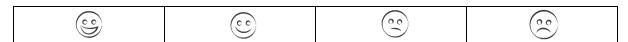